## Министерство науки и высшего образования Российской Федерации Федеральное государственное автономное образовательное учреждение высшего образования «Уральский федеральный университет имени первого Президента России Б.Н. Ельцина»

УТВЕРЖДАЮ Директор по образовательной деятельности

\_\_\_\_\_\_\_\_\_\_\_\_\_\_\_\_\_\_\_ С.Т. Князев

 $\langle \langle \underline{\hspace{15mm}} \rangle \rangle$ 

# **РАБОЧАЯ ПРОГРАММА МОДУЛЯ**

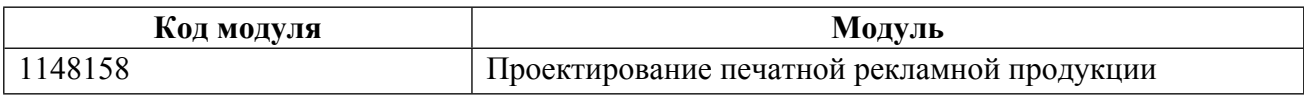

**Екатеринбург**

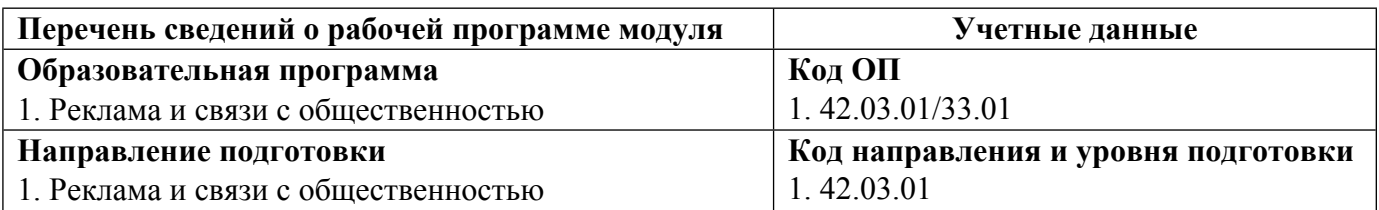

Программа модуля составлена авторами:

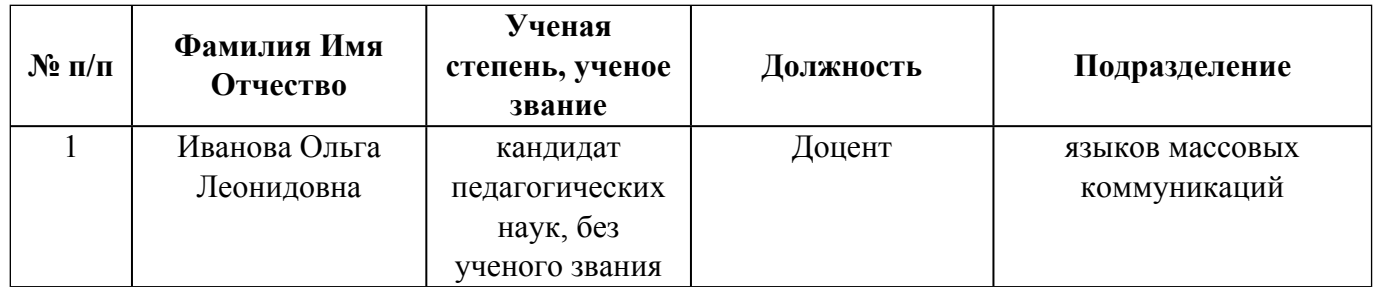

# **Согласовано:**

Управление образовательных программ Р.Х. Токарева

## **1. ОБЩАЯ ХАРАКТЕРИСТИКА МОДУЛЯ Проектирование печатной рекламной продукции**

#### **1.1. Аннотация содержания модуля**

В программе обучения студентов в модуле (дисциплине) «Проектирование печатной рекламной продукции» рассматриваются вопросы как базовой допечатной подготовки изображений, так и современные системы допечатной подготовки: цветокоррекция, препресс, фотовывод, цветопроба.

## **1.2. Структура и объем модуля**

 $\frac{N_2}{\Pi/\Pi}$ **п/п Перечень дисциплин модуля <sup>в</sup> последовательности их освоения Объем дисциплин модуля и всего модуля в зачетных единицах** 1 Проектирование печатной рекламной продукции продукции 3 ИТОГО по модулю: 3

#### **1.3.Последовательность освоения модуля в образовательной программе**

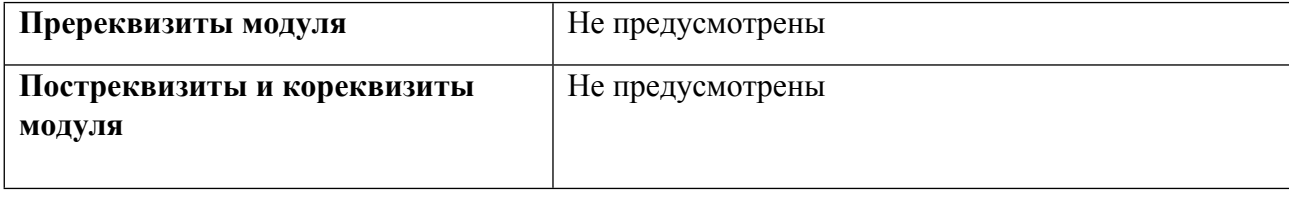

#### **1.4. Распределение компетенций по дисциплинам модуля, планируемые результаты обучения (индикаторы) по модулю**

Таблица 2

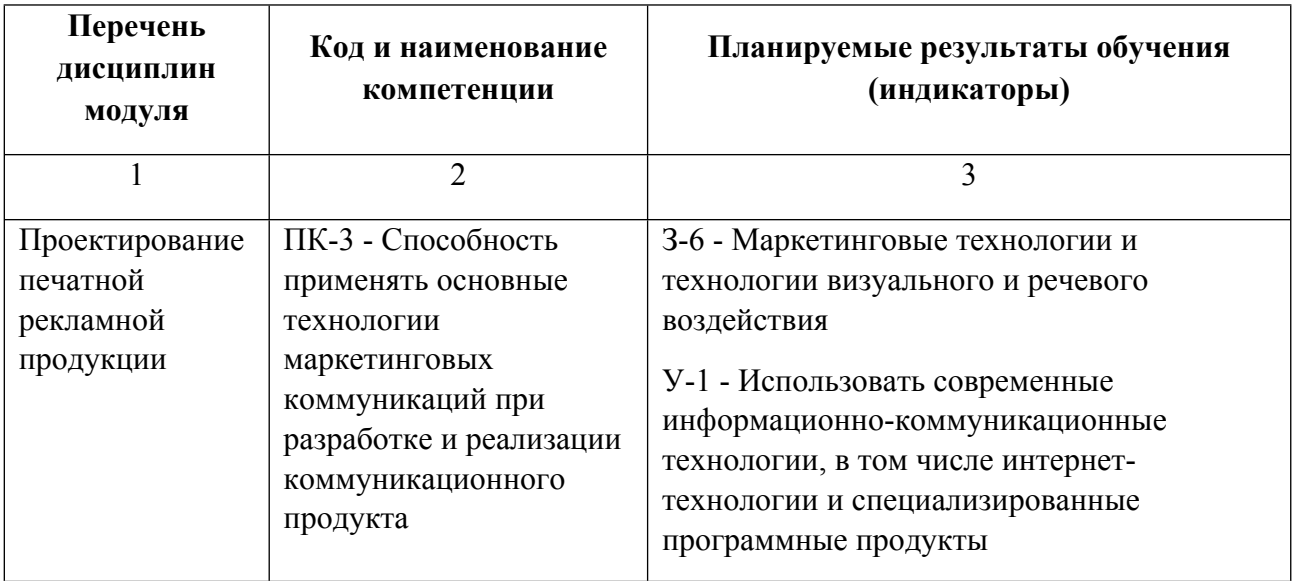

Таблица 1

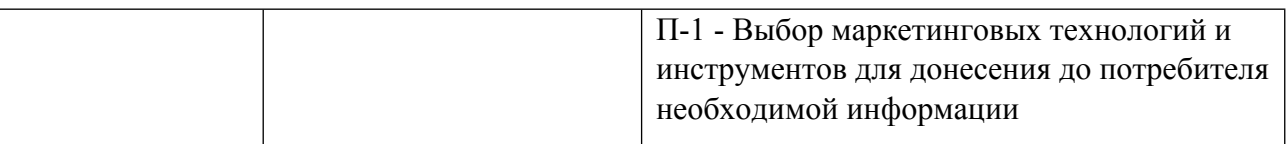

#### **1.5. Форма обучения**

Обучение по дисциплинам модуля может осуществляться в очной и заочной формах.

# **РАБОЧАЯ ПРОГРАММА ДИСЦИПЛИНЫ Проектирование печатной рекламной продукции**

Рабочая программа дисциплины составлена авторами:

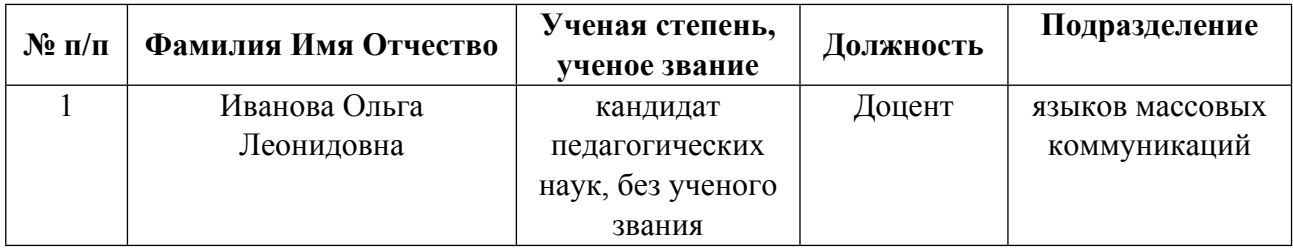

**Рекомендовано учебно-методическим советом института** Институт экономики и управления

Протокол № \_13\_ от \_11.06.2021\_ г.

#### **1. СОДЕРЖАНИЕ И ОСОБЕННОСТИ РЕАЛИЗАЦИИ ДИСЦИПЛИНЫ**

**Авторы:** 

- **Иванова Ольга Леонидовна, Доцент, языков массовых коммуникаций 1.1. Технологии реализации, используемые при изучении дисциплины модуля**
- Традиционная (репродуктивная) технология
- Разноуровневое (дифференцированное) обучение
	- o Базовый уровень

*\*Базовый I уровень – сохраняет логику самой науки и позволяет получить упрощенное, но верное и полное представление о предмете дисциплины, требует знание системы понятий, умение решать проблемные ситуации. Освоение данного уровня результатов обучения должно обеспечить формирование запланированных компетенций и позволит обучающемуся на минимальном уровне самостоятельности и ответственности выполнять задания;*

Продвинутый II уровень – углубляет и обогащает базовый уровень как по содержанию, так и по глубине проработки *материала дисциплины. Это происходит за счет включения дополнительной информации. Данный уровень требует умения решать проблемы в рамках курса и смежных курсов посредством самостоятельной постановки цели и выбора программы действий. Освоение данного уровня результатов обучения позволит обучающемуся повысить уровень самостоятельности и ответственности до творческого применения знаний и умений.*

#### **1.2. Содержание дисциплины**

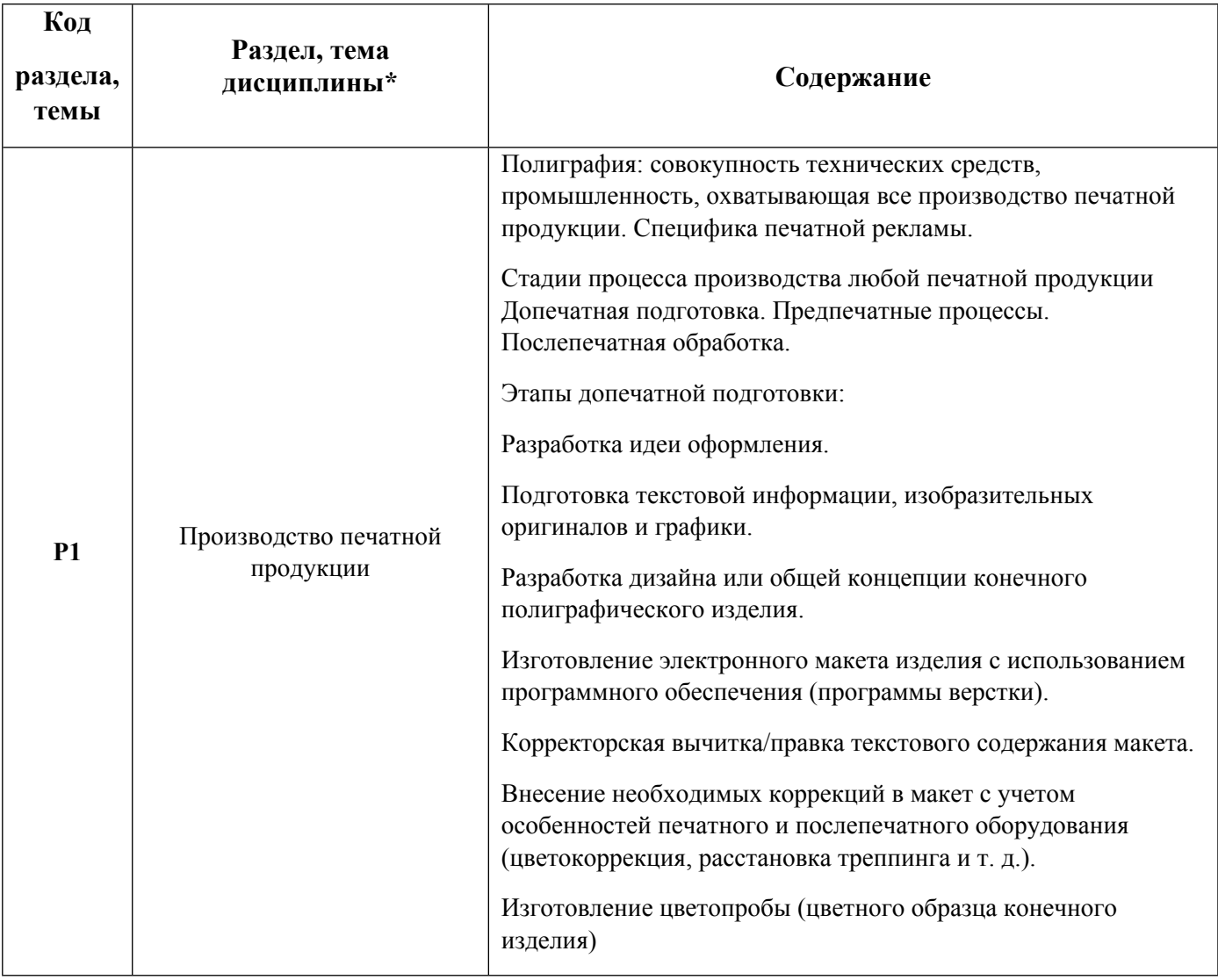

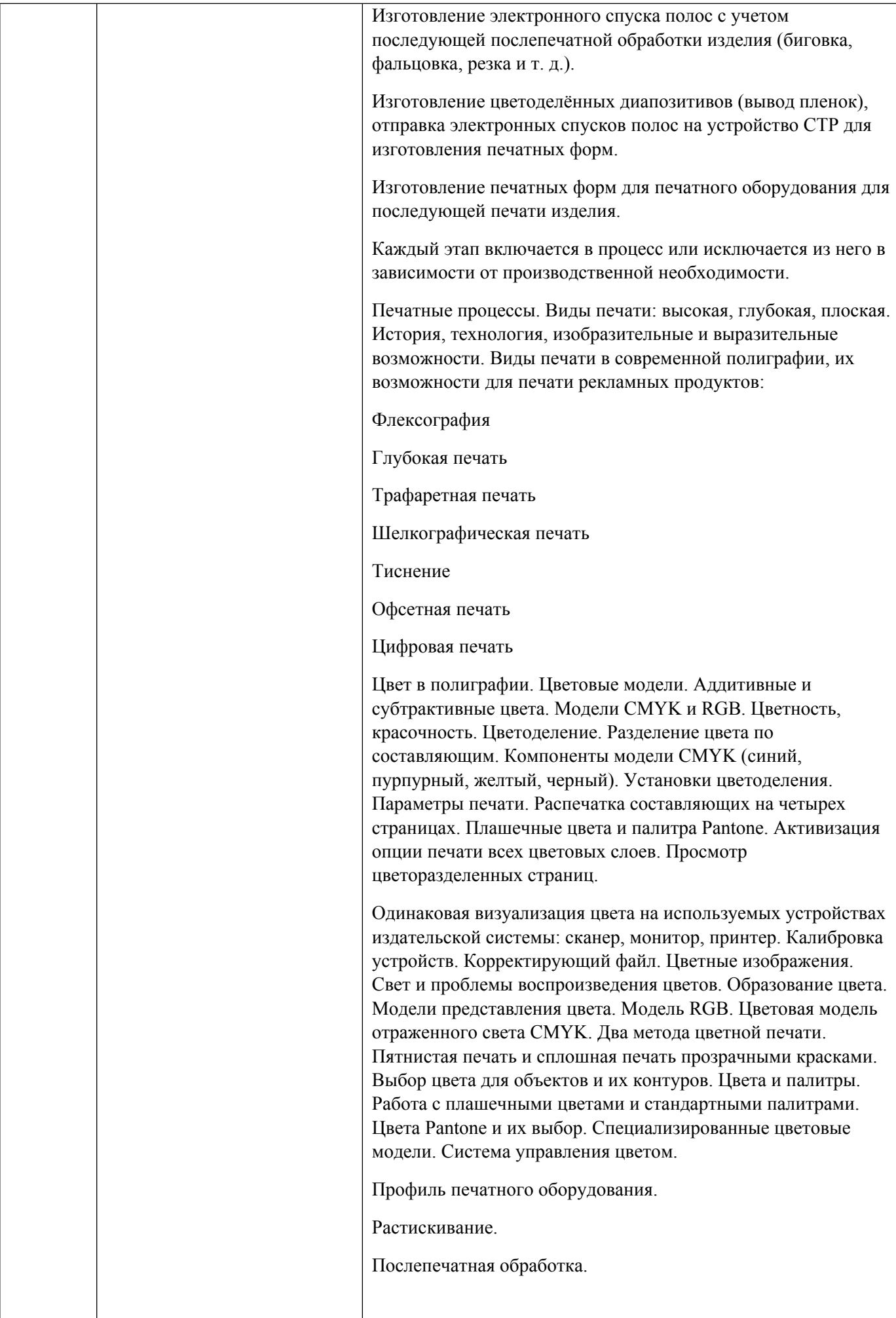

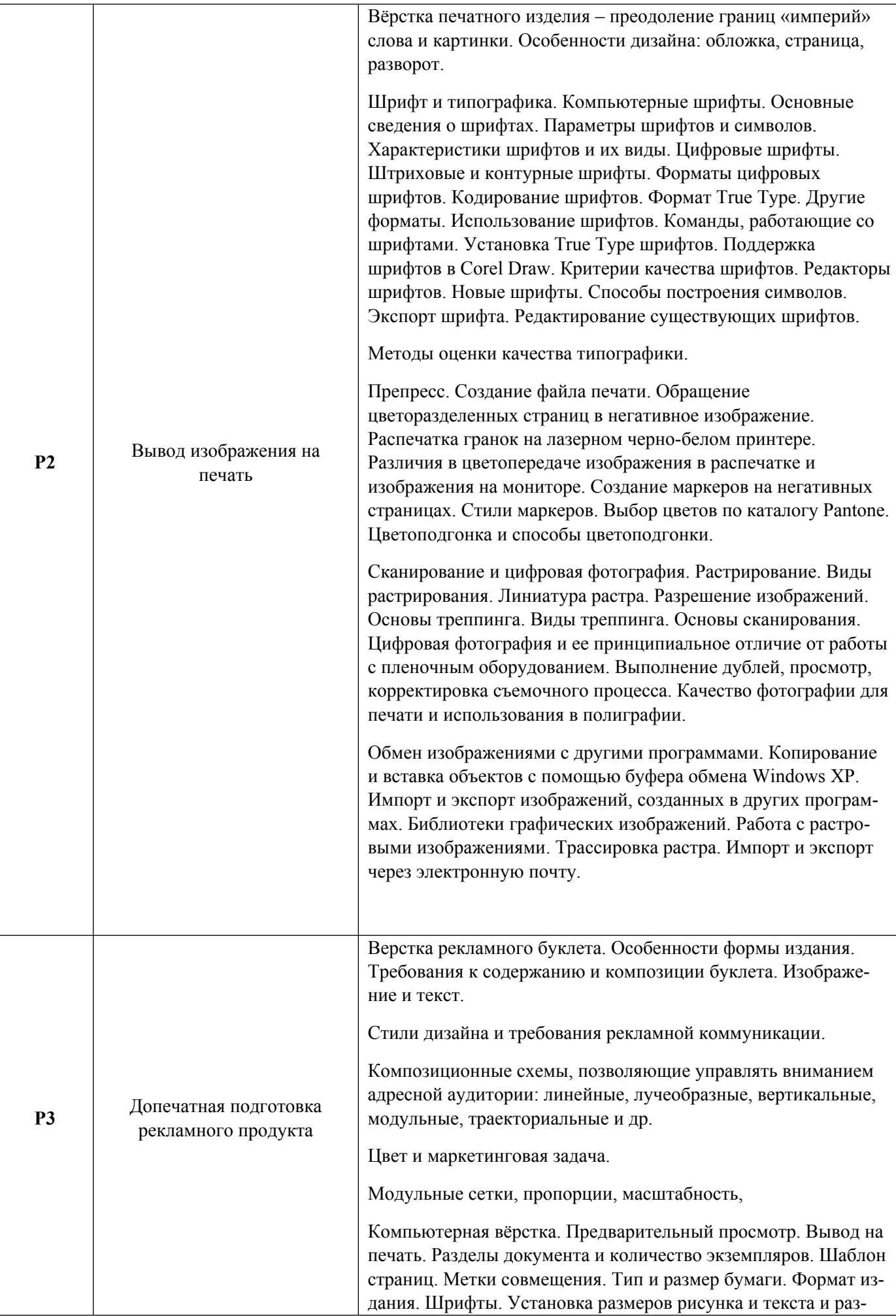

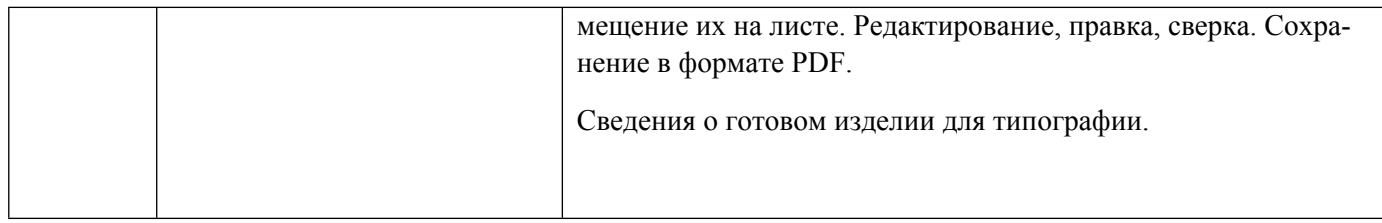

## 1.3. Направление, виды воспитательной деятельности и используемые технологии

Таблина 1.2

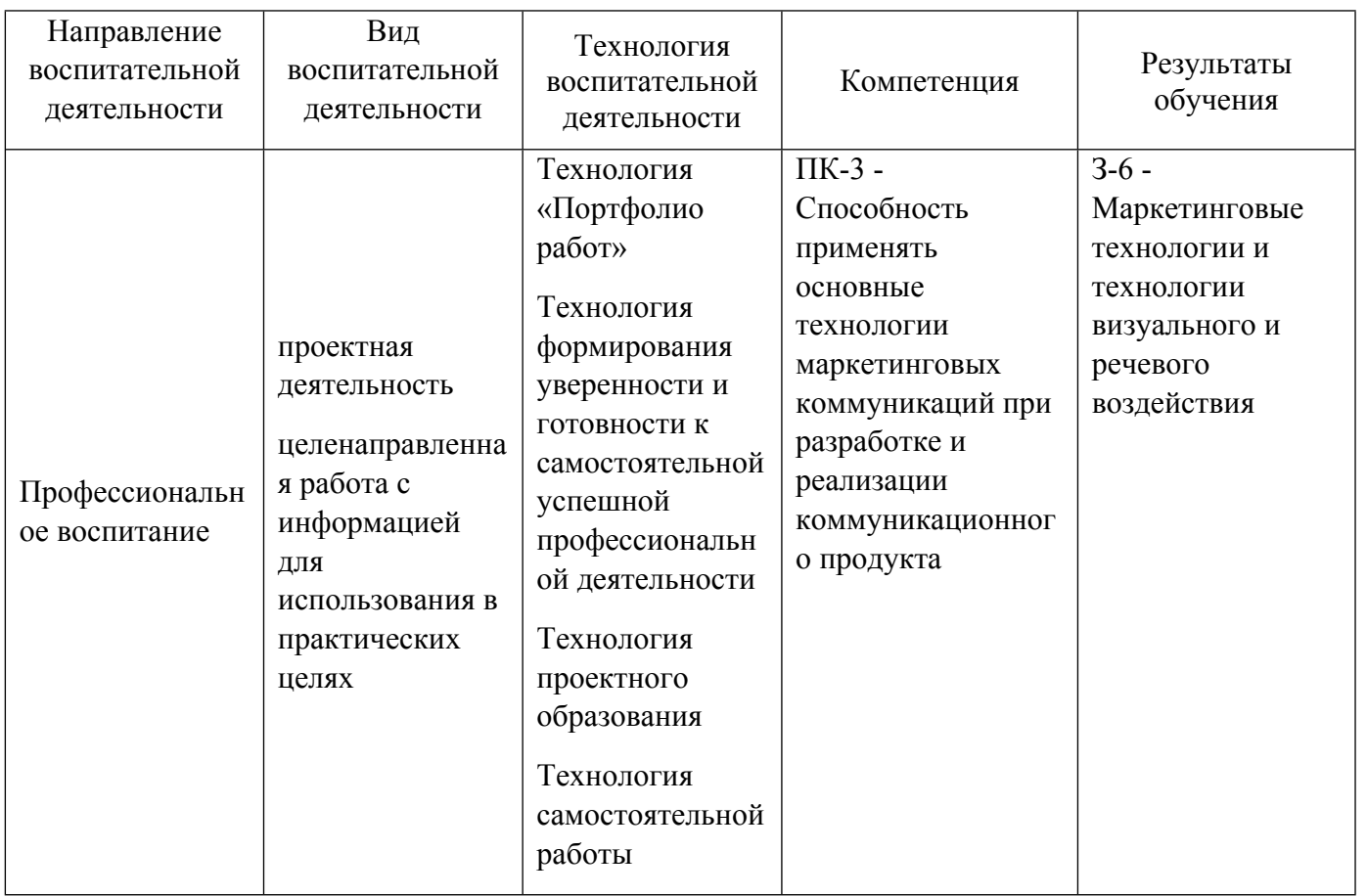

1.4. Программа дисциплины реализуется на государственном языке Российской Федерации .

# **2. УЧЕБНО-МЕТОДИЧЕСКОЕ И ИНФОРМАЦИОННОЕ ОБЕСПЕЧЕНИЕ ДИСЦИПЛИНЫ**

### **Проектирование печатной рекламной продукции**

### **Электронные ресурсы (издания)**

1. ; Законодательство Российской Федерации о средствах массовой информации; Фирма Гардарика, Москва; 1996; http://elar.urfu.ru/handle/10995/224 (Электронное издание)

2. Стровский, Д. Л., Ковалева, М. М.; История отечественной журналистики новейшего периода : лекции.; Изд-во Урал. ун-та, Екатеринбург; 1998; http://elar.urfu.ru/handle/10995/46 (Электронное издание)

### **Печатные издания**

1. Халдин, Г. Е.; Основы композиции: печатный рекламный текст : учеб. пособие для студентов, обучающихся по направлению "Реклама".; Изд-во Урал. ун-т, Екатеринбург; 2011 (70 экз.)

2. Агапова, И.; Самоучитель Adobe InDesign CS2; БХВ-Петербург, Санкт-Петербург; 2006 (1 экз.)

3. Блатнер, Д.; Adobe Photoshop 7. Искусство допечатной подготовки : [пер. с англ.].; DiaSoft, Санкт-Петербург [и др.]; 2003 (1 экз.)

4. Витюгова, Н. А.; CorelDRAW 12. Изучение на примерах : учеб. пособие.; [Новосиб. гос. ун-т], Новосибирск; 2006 (1 экз.)

5. Вовк, Е. Т.; Верстка для начинающих: PageMaker, Photoshop и CorelDraw; КУДИЦ-ОБРАЗ, Москва; 2006 (1 экз.)

6. Иванова, Т. М.; Компьютерная обработка информации. Допечатная подготовка : учеб. пособие для студентов вузов.; Питер, СПб. ; Москва ; Нижний Новгород [и др.]; 2004 (25 экз.)

7. Смолина, М. А.; Adobe Illustrator CS : самоучитель.; Диалектика, Москва [и др.]; 2004 (2 экз.)

8. Фентон, Ховард М., Х. М.; Основы цифровой печати и печати по требованию; Издательство МГУП, Москва; 2004 (2 экз.)

9. Филд, Гарри Г., Г. Г., Муратов, Ю. А., Веневцев, М. В.; Цветопередача в полиграфии; ПРИНТ-МЕДИА Центр, Москва; 2005 (1 экз.)

10. Стефанов, С. И., Смирнова, Ю. В.; Технологии производства печатной рекламы : учеб. пособие для студентов, обучающихся по специальности 032401.65 - "Реклама" : [в 2 ч.]. Ч. 1. ; МГУП, Москва; 2009 (6 экз.)

## **Профессиональные базы данных, информационно-справочные системы**

1. Международная база цитирований Web of Science – https://apps.webofknowledge.com/

2. Международная база цитирований Scopus – https://www.scopus.com/

3. Электронный научный архив УрФУ – http://elar.urfu.ru/

4. Справочно-библиографическая система – http://search.ebscohost.com/

5. Научная электронная библиотека – http://elibrary.ru/

6. Российская государственная библиотека (Москва) – РГБ http://www.rsl.ru/

7. Российская национальная библиотека (Санкт-Петербург) – http://www.nlr.ru/

8. Свердловская областная универсальная научная библиотека им. В.Г. Белинского – http://book.uraic.ru/el\_library

### **Материалы для лиц с ОВЗ**

Весь контент ЭБС представлен в виде файлов специального формата для воспроизведения синтезатором речи, а также в тестовом виде, пригодном для прочтения с использованием экранной лупы и настройкой контрастности.

#### **Базы данных, информационно-справочные и поисковые системы**

1. Электронная библиотека MYBRARY - http://mybrary.ru/

2. Психология цвета, хроматизм - http://psyfactor.org/lybr11.htm

# **3. МАТЕРИАЛЬНО-ТЕХНИЧЕСКОЕ ОБЕСПЕЧЕНИЕ ДИСЦИПЛИНЫ**

# **Проектирование печатной рекламной продукции**

## **Сведения об оснащенности дисциплины специализированным и лабораторным оборудованием и программным обеспечением**

Таблица 3.1

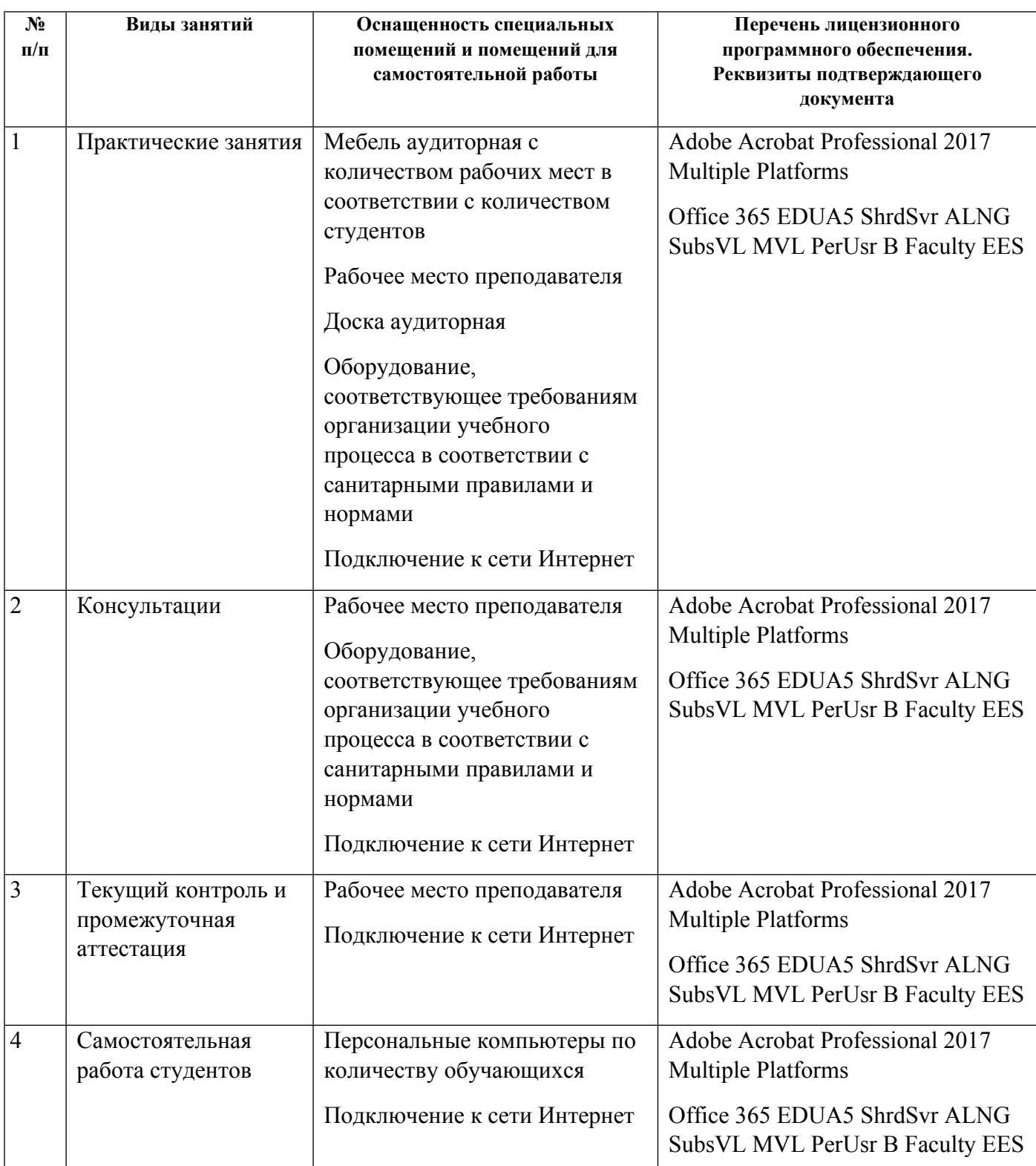